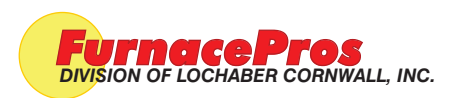

Field Installation Instruction

**APPVD:** SBARBER/JCLARK 03/30/2021

**DOC NBR:**

## Rewiring the TAC signal through the Isolation Board

- 1. Make sure furnace power is off.
- 2. Disconnect red TAC-1 wire at T-OUT terminal on 3911C Motor Speed Control board (figure 1).
- 3. Connect red TAC-1 wire to TB2-ITAK terminal on 3984 Isolated Interface module (figure 2).
- 4. Connect a new red TAC-2 wire from TB3-TAK on 3984 Isolated Interface module to T-OUT on 3911C Motor Speed Control board (figure 2).
- 5. Follow instructions on TEC-303 to adjust pots, start furnace. Calibrate belt speed.

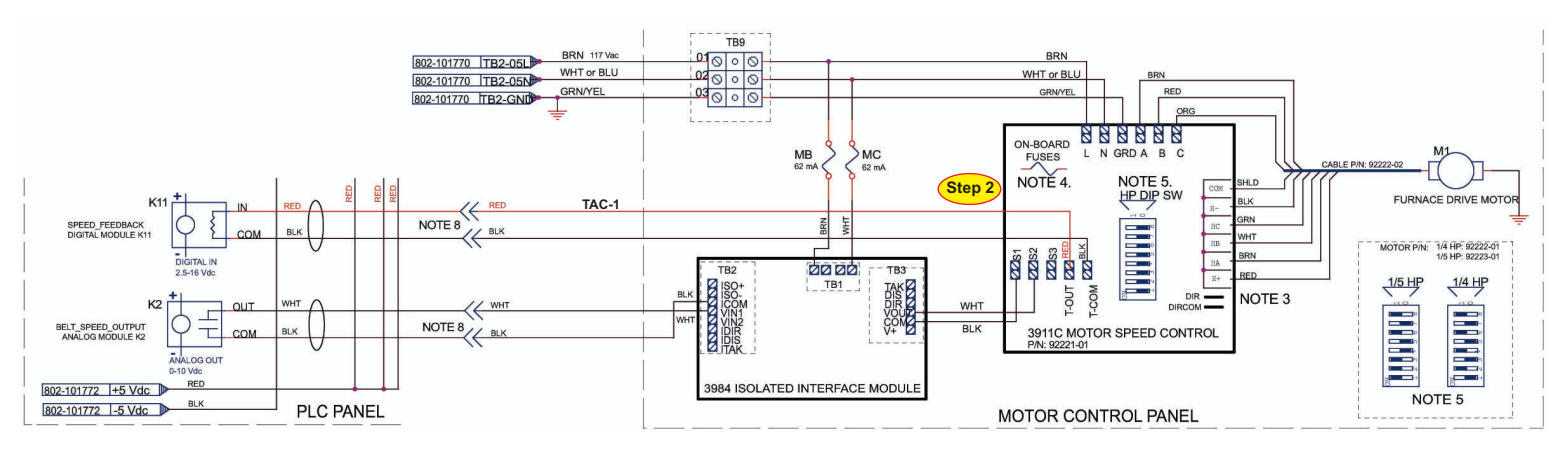

Figure 1. Before Rewire (Rev 2)

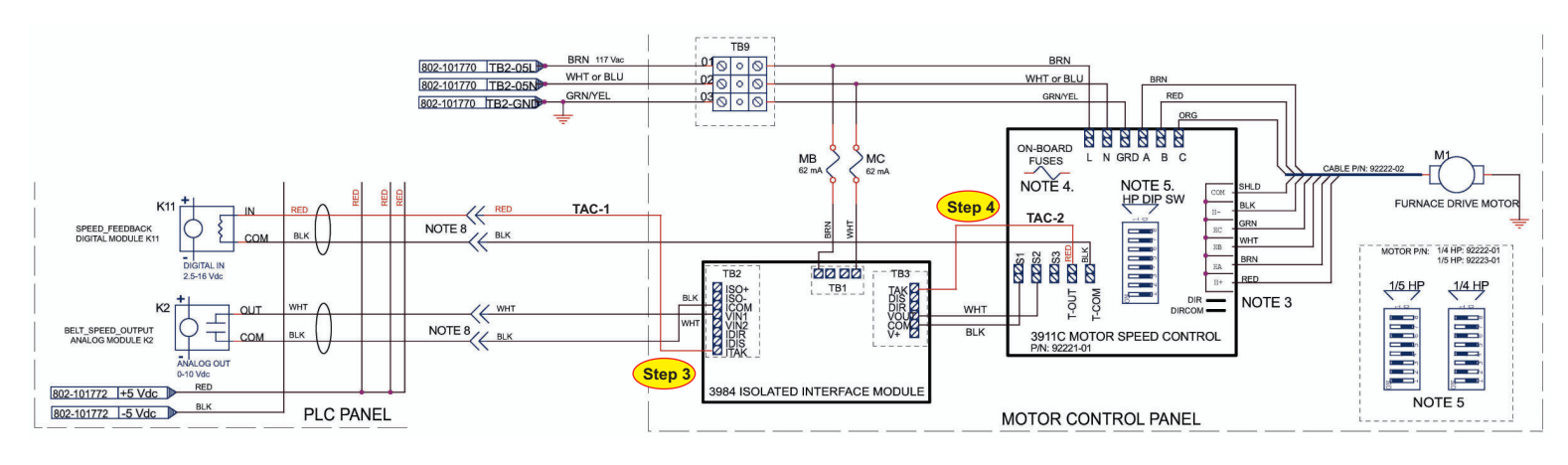

Figure 2. After Rewire (Rev 3)

NOTES:

1. DO NOT CHANGE: The black wire connecting T-COM on the Bodine 3911 motor speed controller to the K11 common.

2. The ITAK output provides a digital tachometer for monitoring furnace belt motor speed. The output pulse levels are low to high to low. Typical pulse width is 0.8 msec. 12 pulses correspond to 1 motor revolution. The furnace software converts this information from K11 to maintain the desired belt speed.